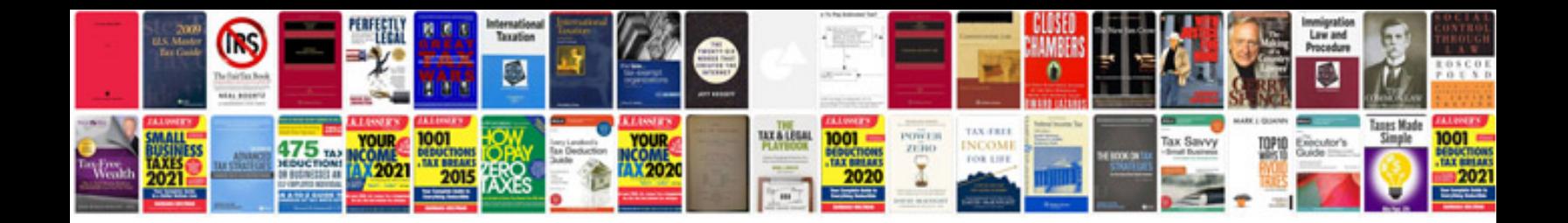

**Doctors progress notes sample**

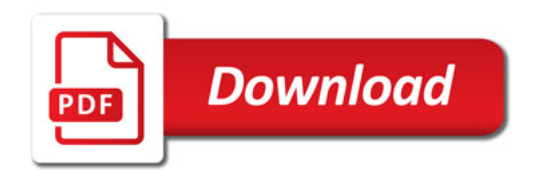

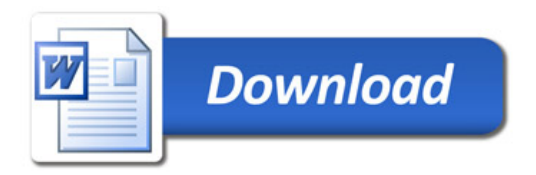